## **Application: gvSIG desktop - gvSIG bugs #1643 Error ejecutando mvn create installer del build 2063**

03/04/2013 10:11 AM - Leticia Riestra

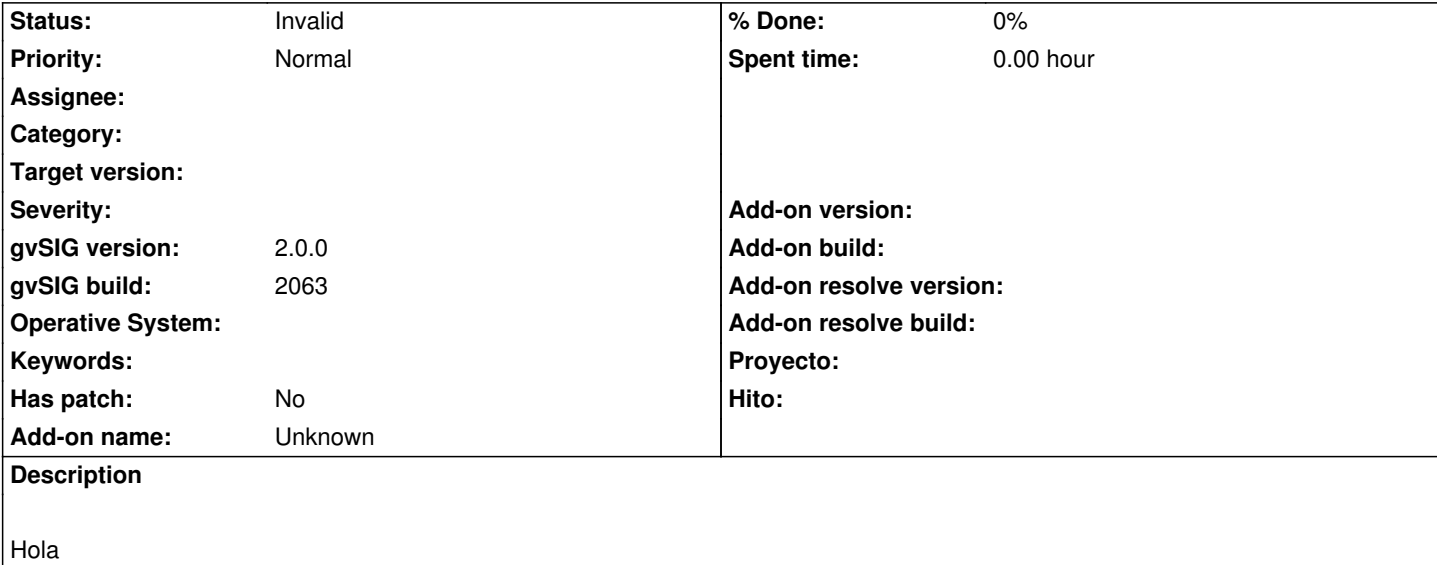

Estoy intentando ejecutar el task mvn create installer del proyecto gvSIG-group-standard porque necesito compilar los proyectos para generar un ejecutable (he tenido que hacer modificaciones sobre el código y por tanto necesito crear mi propio ejecutable en lugar de ejecutar el que ya está creado por gvSIG).

Me salta la siguiente excepción, con lo cual, no puedo generar el ejecutable. ¿Alguna idea?

[artifact:mvn] 09:44:35,328 INFO [icontheme.BaseIconTheme.get()]

[artifact:mvn] get('wizard-export-to') icon not found

[artifact:mvn] 09:44:35,328 DEBUG [icontheme.BaseIconTheme.logstack()]

[artifact:mvn] get('wizard-export-to') icon not found

[artifact:mvn] java.lang.IllegalArgumentException

[artifact:mvn] at org.gvsig.tools.swing.impl.icontheme.BaseIconTheme.logstack(BaseIconTheme.java:213)

[artifact:mvn] at org.gvsig.tools.swing.impl.icontheme.BaseIconTheme.get(BaseIconTheme.java:327)

[artifact:mvn] at org.gvsig.exportto.swing.impl.lconThemeHelper.getImageIcon(IconThemeHelper.java:44)

[artifact:mvn] at org.gvsig.exportto.swing.impl.DefaultJExporttoServicePanel.<init>(DefaultJExporttoServicePanel.java:117) [artifact:mvn] at

org.gvsig.exportto.swing.impl.DefaultExporttoSwingManager.createExportto(DefaultExporttoSwingManager.java:56) [artifact:mvn] at

org.gvsig.exportto.swing.JExporttoServicePanelTest.testJExporttoServicePanel(JExporttoServicePanelTest.java:63) [artifact:mvn] at sun.reflect.NativeMethodAccessorImpl.invoke0(Native Method)

[artifact:mvn] at sun.reflect.NativeMethodAccessorImpl.invoke(NativeMethodAccessorImpl.java:39)

[artifact:mvn] at sun.reflect.DelegatingMethodAccessorImpl.invoke(DelegatingMethodAccessorImpl.java:25)

[artifact:mvn] at java.lang.reflect.Method.invoke(Method.java:597)

[artifact:mvn] at junit.framework.TestCase.runTest(TestCase.java:154)

[artifact:mvn] at junit.framework.TestCase.runBare(TestCase.java:127)

[artifact:mvn] at junit.framework.TestResult\$1.protect(TestResult.java:106)

[artifact:mvn] at junit.framework.TestResult.runProtected(TestResult.java:124)

- [artifact:mvn] at junit.framework.TestResult.run(TestResult.java:109)
- [artifact:mvn] at junit.framework.TestCase.run(TestCase.java:118)
- [artifact:mvn] at junit.framework.TestSuite.runTest(TestSuite.java:208)
- [artifact:mvn] at junit.framework.TestSuite.run(TestSuite.java:203)
- [artifact:mvn] at sun.reflect.NativeMethodAccessorImpl.invoke0(Native Method)
- [artifact:mvn] at sun.reflect.NativeMethodAccessorImpl.invoke(NativeMethodAccessorImpl.java:39)

[artifact:mvn] at sun.reflect.DelegatingMethodAccessorImpl.invoke(DelegatingMethodAccessorImpl.java:25)

[artifact:mvn] at java.lang.reflect.Method.invoke(Method.java:597) [artifact:mvn] at org.apache.maven.surefire.junit.JUnitTestSet.execute(JUnitTestSet.java:213) [artifact:mvn] at org.apache.maven.surefire.suite.AbstractDirectoryTestSuite.executeTestSet(AbstractDirectoryTestSuite.java:140) [artifact:mvn] at org.apache.maven.surefire.suite.AbstractDirectoryTestSuite.execute(AbstractDirectoryTestSuite.java:127) [artifact:mvn] at org.apache.maven.surefire.Surefire.run(Surefire.java:177) [artifact:mvn] at sun.reflect.NativeMethodAccessorImpl.invoke0(Native Method) [artifact:mvn] at sun.reflect.NativeMethodAccessorImpl.invoke(NativeMethodAccessorImpl.java:39) [artifact:mvn] at sun.reflect.DelegatingMethodAccessorImpl.invoke(DelegatingMethodAccessorImpl.java:25) [artifact:mvn] at java.lang.reflect.Method.invoke(Method.java:597) [artifact:mvn] at org.apache.maven.surefire.booter.SurefireBooter.runSuitesInProcess(SurefireBooter.java:345) [artifact:mvn] at org.apache.maven.surefire.booter.SurefireBooter.main(SurefireBooter.java:1009) [artifact:mvn] 09:44:35,343 WARN [Messages.getText()] [artifact:mvn] org.gvsig.i18n.Messages -- Cannot find translation for all\_layer [artifact:mvn] 09:44:35,343 WARN [Messages.getText()] [artifact:mvn] org.gvsig.i18n.Messages -- Cannot find translation for selected features [artifact:mvn] 09:44:35,343 WARN [Messages.getText()] [artifact:mvn] org.gvsig.i18n.Messages -- Cannot find translation for filter [artifact:mvn] 09:44:35,343 WARN [Messages.getText()] [artifact:mvn] org.gvsig.i18n.Messages -- Cannot find translation for predefined filters [artifact:mvn] 09:44:35,343 WARN [Messages.getText()] [artifact:mvn] org.gvsig.i18n.Messages -- Cannot find translation for prov\_demo [artifact:mvn] 09:44:35,359 WARN [Messages.getText()] [artifact:mvn] org.gvsig.i18n.Messages -- Cannot find translation for free\_filter [artifact:mvn] 09:44:35,359 WARN [Messages.getText()] [artifact:mvn] org.gvsig.i18n.Messages -- Cannot find translation for select format to export [artifact:mvn] 09:44:35,359 WARN [Messages.getText()] [artifact:mvn] org.gvsig.i18n.Messages -- Cannot find translation for export [artifact:mvn] Tests run: 1, Failures: 0, Errors: 0, Skipped: 0, Time elapsed: 0.078 sec [artifact:mvn] Results : [artifact:mvn] Tests in error: [artifact:mvn] testUno(org.gvsig.exportto.swing.impl.DefaultExporttoWindowManagerTest) [artifact:mvn] Tests run: 5, Failures: 0, Errors: 1, Skipped: 0 [artifact:mvn] [INFO] ------------------------------------------------------------------------ [artifact:mvn] [ERROR] BUILD FAILURE [artifact:mvn] [INFO] ------------------------------------------------------------------------ [artifact:mvn] [INFO] There are test failures. [artifact:mvn] Please refer to C:\WORKSPACES\workspace-gvsig-3.0-build-2063\org.gvsig.exportto\org.gvsig.exportto.swing\org.gvsig.exportto.swing.impl\target\surefi arget\surefire-reports for the individual test results. [artifact:mvn] [INFO] ------------------------------------------------------------------------ [artifact:mvn] [INFO] Trace [artifact:mvn] org.apache.maven.BuildFailureException: There are test failures. [artifact:mvn] Please refer to C:\WORKSPACES\workspace-gvsig-3.0-build-2063\org.gvsig.exportto\org.gvsig.exportto.swing\org.gvsig.exportto.swing.impl\target\surefi arget\surefire-reports for the individual test results. [artifact:mvn] at org.apache.maven.lifecycle.DefaultLifecycleExecutor.executeGoals(DefaultLifecycleExecutor.java:715) [artifact:mvn] at org.apache.maven.lifecycle.DefaultLifecycleExecutor.executeGoalWithLifecycle(DefaultLifecycleExecutor.java:556) [artifact:mvn] at org.apache.maven.lifecycle.DefaultLifecycleExecutor.executeGoal(DefaultLifecycleExecutor.java:535) [artifact:mvn] at org.apache.maven.lifecycle.DefaultLifecycleExecutor.executeGoalAndHandleFailures(DefaultLifecycleExecutor.java:387) [artifact:mvn] at

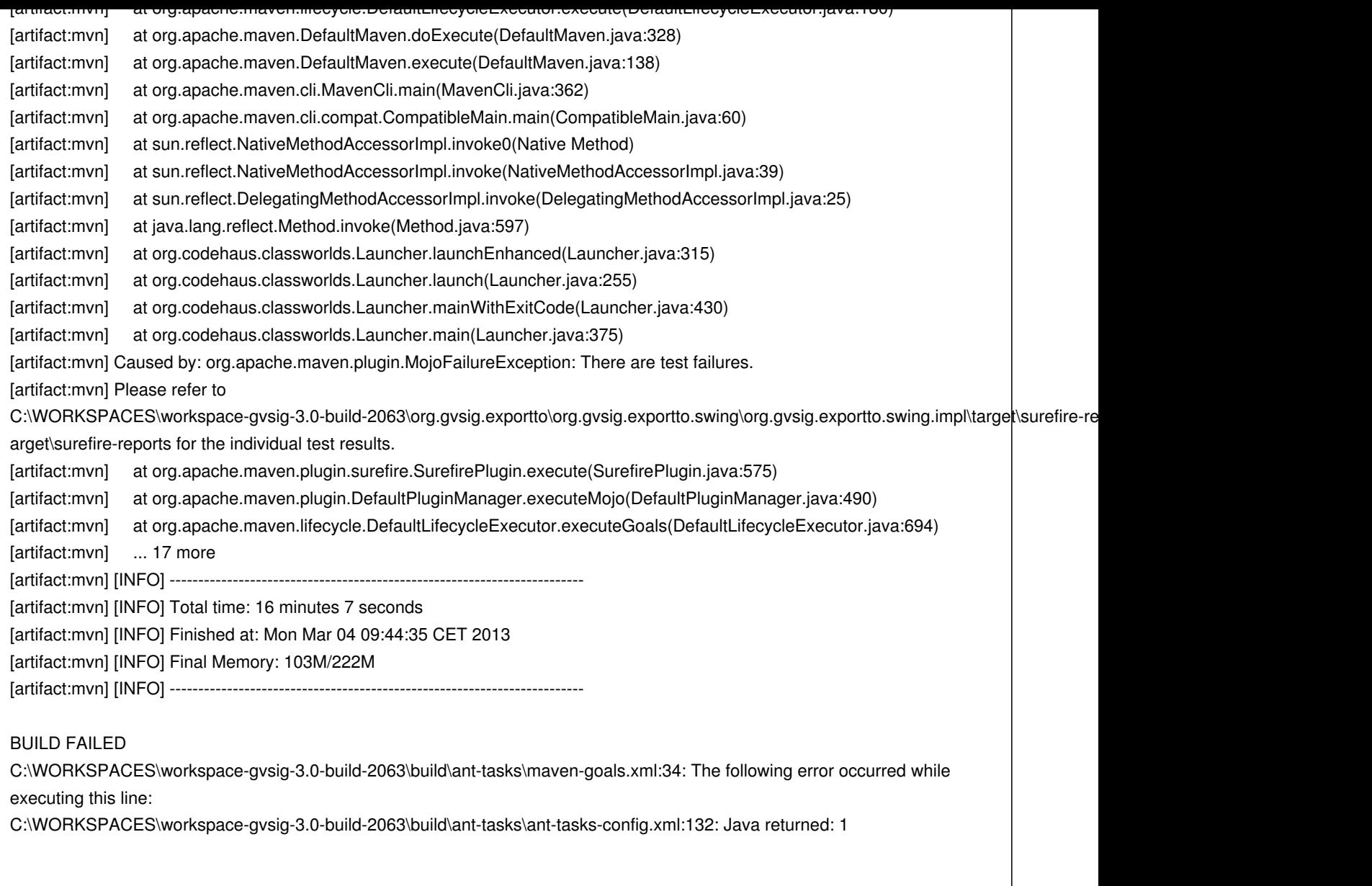

## **History**

## **#1 - 01/16/2014 01:35 PM - Álvaro Anguix**

*- Status changed from New to Invalid*

Para dudas utilizar las listas de desarrollo del proyecto http://www.gvsig.org/web/home/community/mailing-lists